Dell Wireless Docking Station WLD15

Quick Start Guide Hurtig startguide

(DELL)

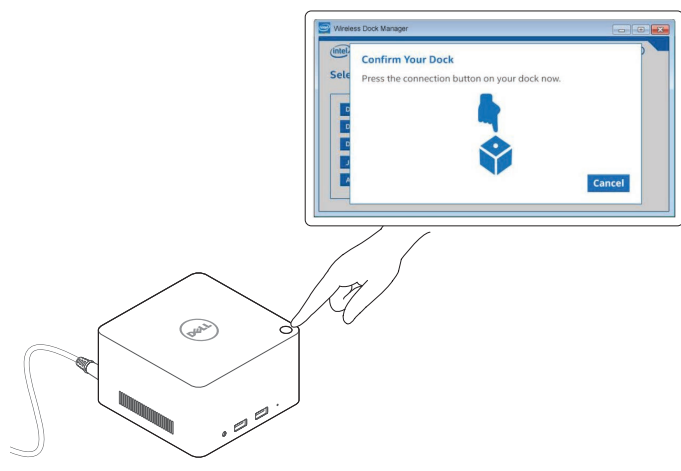

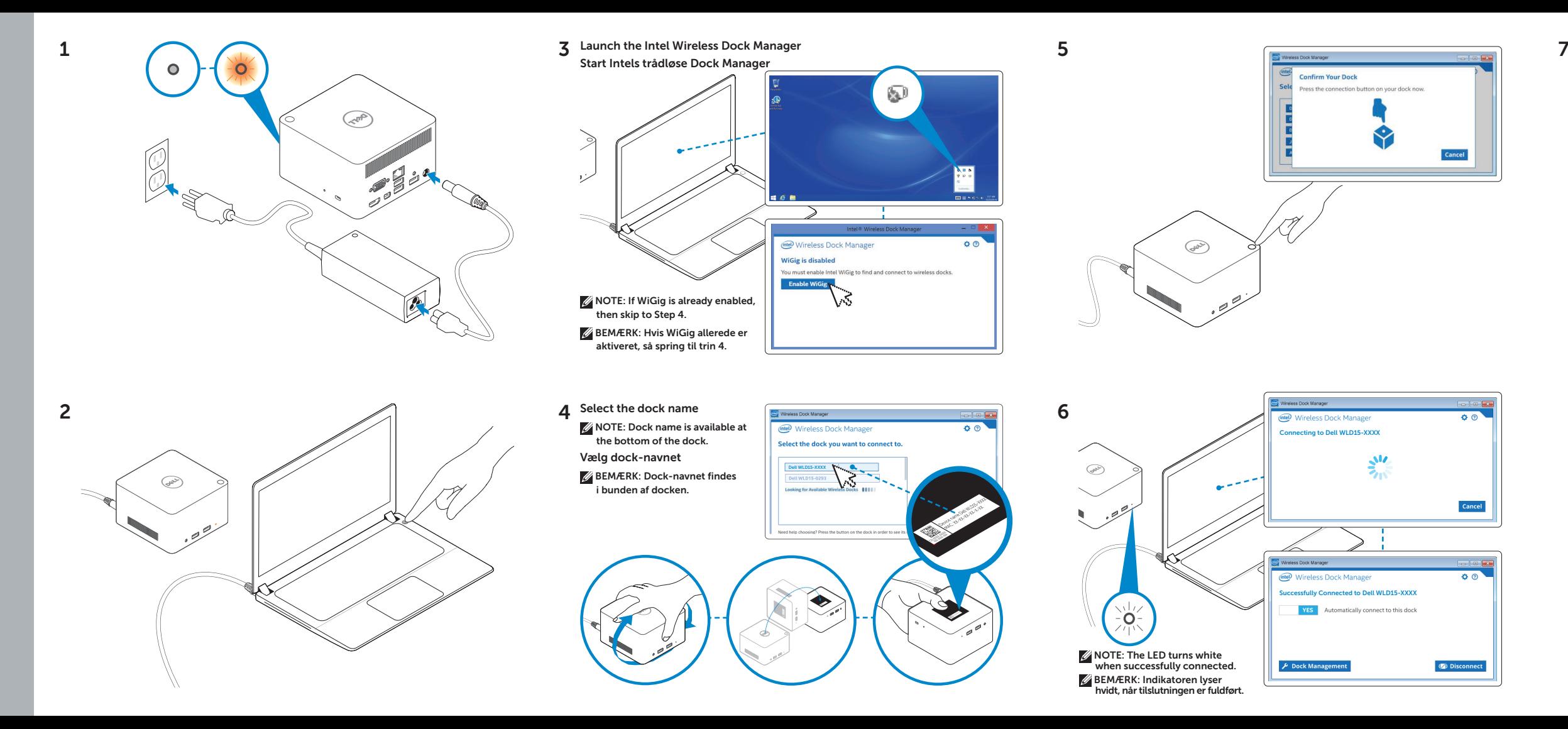

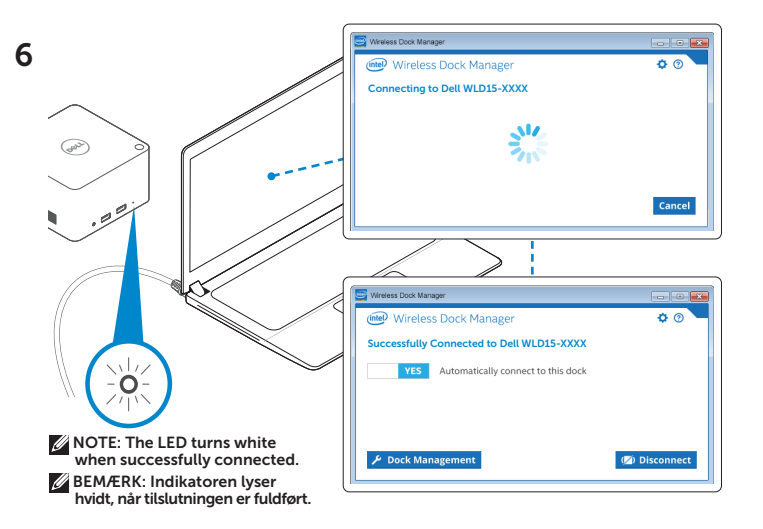

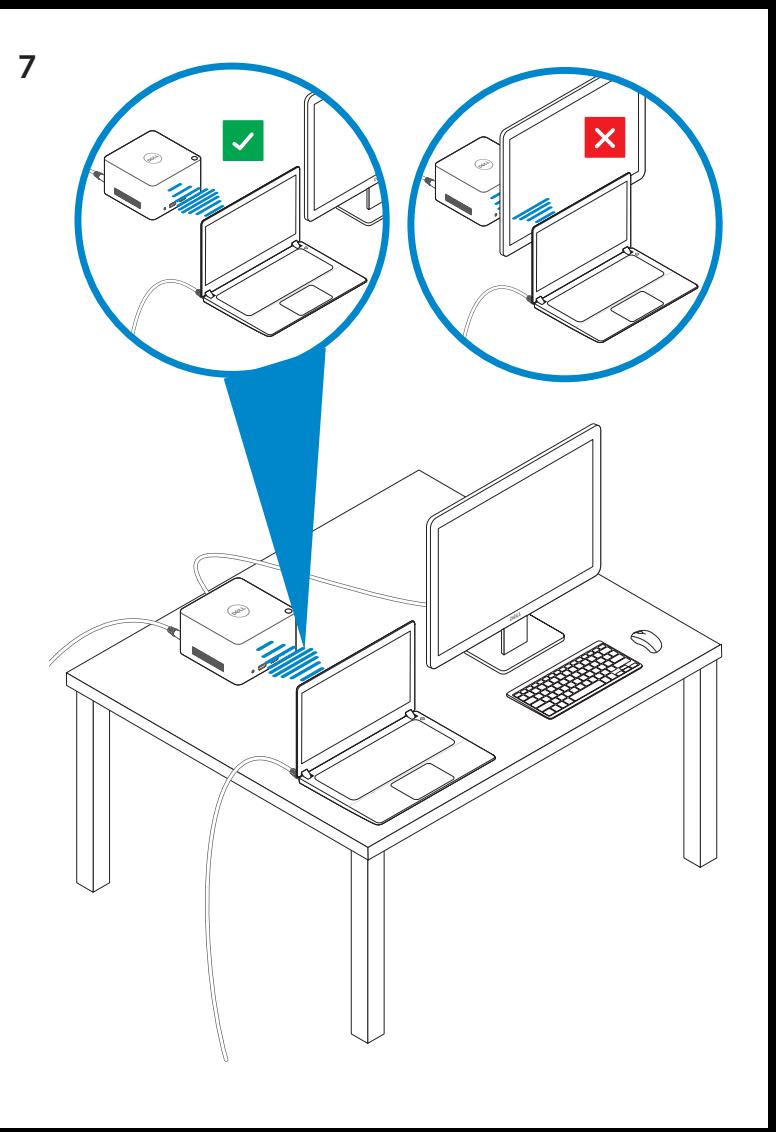

Features Funktioner

dell.com/support dell.com/contactdell dell.com/regulatory\_compliance Regulatory model: WLD15 Regulatorisk model: WLD15

© 2015 Dell Inc. © 2015 Microsoft Corporation. Printed in China. 2015-03

P/N DCYY8 A01

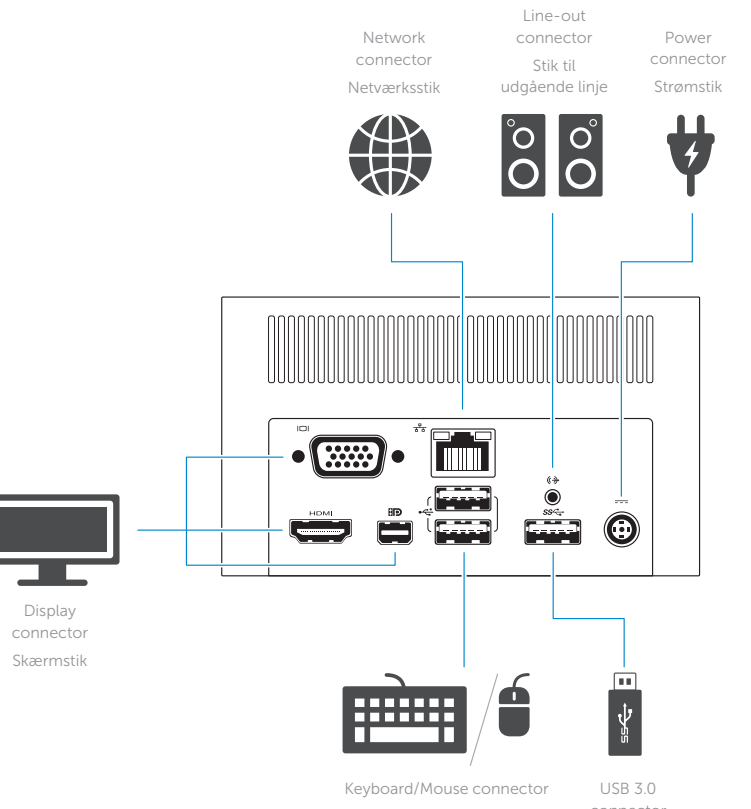

 $\Omega$  $SS \leftarrow f$  $ss \leftrightarrow$ Fire **First**  $\frac{\Box}{\psi}$ œ  $\sum_{\ell=1}^{n} \sum_{\ell=1}^{n}$  $\hat{Z}$ **Tags** 

Tastatur-/musestik connector

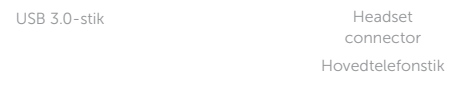

USB 3.0 connector with PowerShare USB 3.0-sik med

PowerShare

USB 3.0 Power-status connector USB 3.0-stik Indikator for light

strømstatus

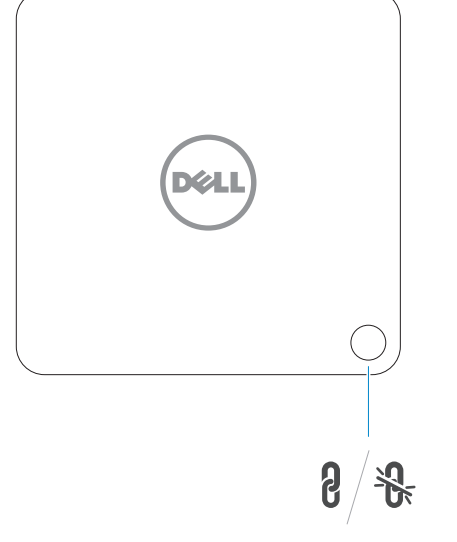

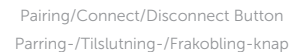

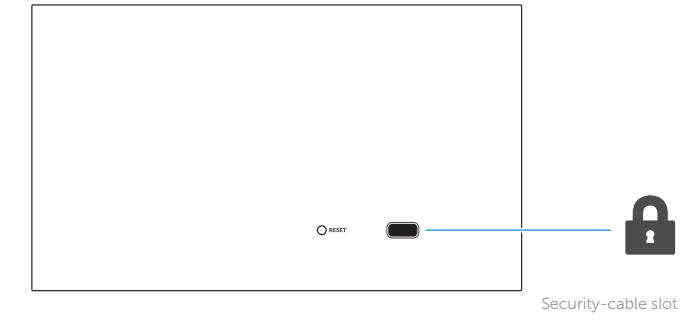

Sikkerhedskablets åbning

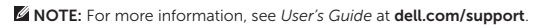

BEMÆRK: For flere oplysninger, se *Brugervejledning* på dell.com/support.